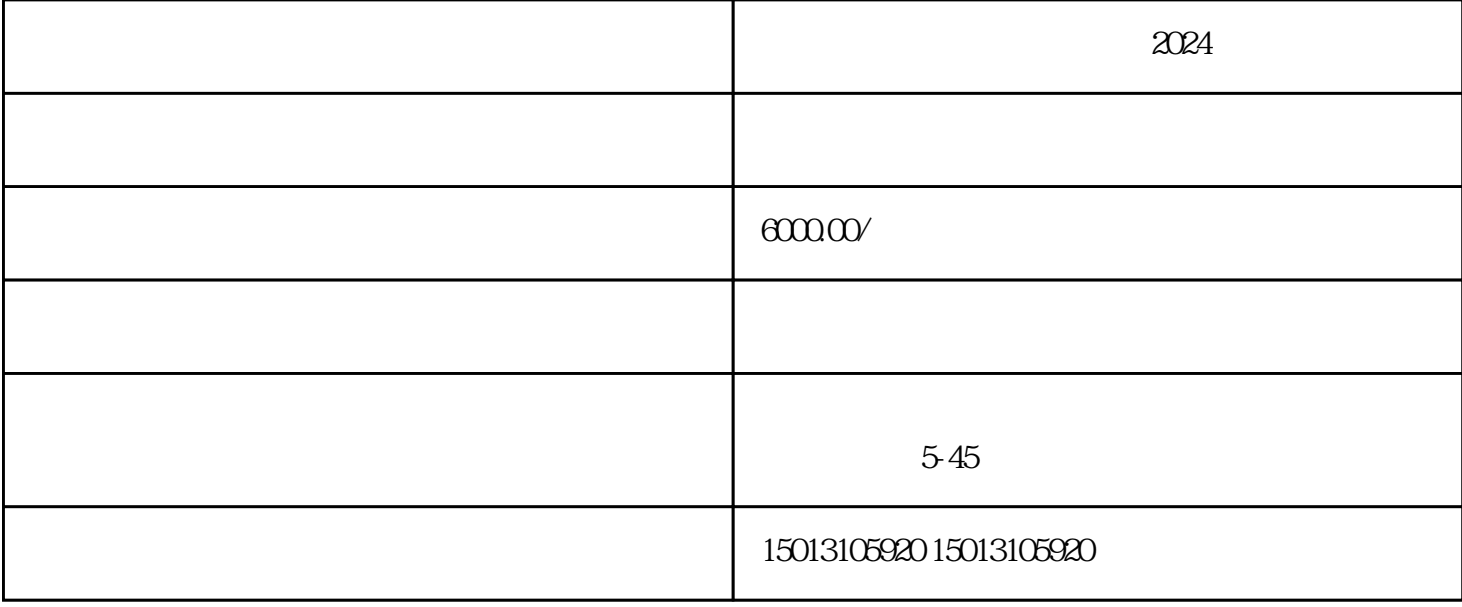

 $- 2024$ 

1. 登录电商平台

 $\mathfrak{2}$ 

3. 设定投放计划

 $\overline{4}$ 

 $6\phantom{.}$ 

1. 选择合适的定位

2. 监控广告效果

- 3. 注意法律合规
- 4. 投放定时调整

 $\alpha$ 

 $\rho$ an dan  $\rho$ an  $\sigma$ an  $\sigma$ an  $\sigma$